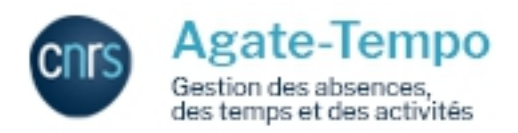

Le dépôt des congés est **obligatoire** pour les agents CNRS qui, de ce fait, peuvent bénéficier de l'ouverture d'un compte épargne temps (CET).

Cela n'empêche pas les autres personnels (USMB) de déposer également leurs congés dans l'outil, ce qui permet au service administratif d'avoir accès à un planning général ou par équipe des absences des membres du laboratoire (ceci est très utile notamment pour l'organisation de réunions ou lorsque le planning des bureaux est saturé).

Tout personnel renseigné dans la base Réséda apparaît dans Agate-Tempo, c'est-à-dire tous les personnels permanents et non-permanents du laboratoire.

## **Mode d'emploi** :

Vous vous connectez à l'adresse https://agate-tempo.cnrs.fr/ grâce à votre identifiant Janus (ou à votre certificat CNRS si vous en possédez un). C'est le même identifiant que vous utilisez pour les campagnes d'avancement : à savoir le mail inscrit dans Réséda : prenom.nom@lapth.cnrs.fr

. Si vous avez oublié votre mot de [passe, vous pourrez le rede](https://agate-tempo.cnrs.fr/)mander sur la page de connexion.

Le site a été remodelé pour vous offrir une interface conviviale. Dès l'ouverture de la page d'accueil vous aurez accès aux différentes fonctionnalités de l'outil : déposer une absence, un télétravail, …

Lorsque vous déposez une demande, votre valideur est informé par courriel et vous recevez un courriel de notification lorsque celle-ci est validée. Vos soldes de compteurs sont automatiquement mis à jour.

Les jours de fermeture du laboratoire sont toujours entrés en début d'année pour l'ensemble des personnels et sont automatiquement décomptés en « congés annuels-RTT-fractionnement ».

Sur le bandeau de gauche de l'application, vous trouverez un onglet « supports » à partir duquel vous aurez accès à de nombreux tutoriels (par exemple « Comment consulter mes soldes ? », « Comment déposer une demande d'absence ? », …).

Les Autorisations Exceptionnelles d'Absence (AEA = jours enfants malades, participation à un jury d'assise, …) sont déposées par votre gestionnaire (cad moi) au vu des justificatifs que vous m'aurez fournis.

Pour toute question ou tout problème concernant l'utilisation de cet outil, merci de me contacter.

Dominique.